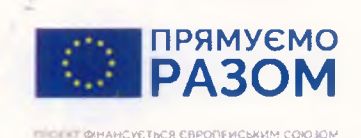

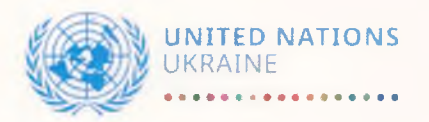

# Тренінг для тренерів з надання медичної допомоги в екстремальних ситуаціях ПРОГРАМА

## місие проведення: приміщення Бахмутського медичного коледжу, вулиця Носакова, 9 дата 01.10 - 03.10.2019 року

### Тематика тренінгу:

Програма із відновлення та розбудови миру реалізується чотирма агентствами ООН; Програма розвитку ООН, ООН Жінки, Фонд народонаселення ООН і Продовольча та сільськогосподарська організація у партнерстві з Міністерством регіонального розвитку, будівництва та житлово-комунального господарства України, органами обласної влади, іншими урядовими та неурядовими організаціями на національному та регіональному рівнях. Програму підтримують дев'ять міжнародних партнерів: Європейський Союз, Європейський інвестиційний банк, а також уряди Данії, Нідерландів, Норвегії, Польщі, Швейцарії та Японії.

Програма розвитку ПРООН проаналізувала існуючі ресурси, інструменти та партнерів у галузі охорони здоров'я як Донецької, так і Луганської областей та видала звіт про оцінку існуючої міжнародної та національної технічної допомоги, поточних проектів та підтримки, місцевих та національних ініціатив, що здійснюються або тривають досі у сектор охорони здоров'я, наявні державні та міжнародні ресурси для співпраці тощо.

Невідкладна та долікарняна медична допомога значною мірою обмежена професійними навичками та знаннями лікарів, які повинні відповідати налагодженій системі направлення пацієнтів. Для оновлення професійних знань, вдосконалення та розвитку нових навичок, ПРООН проводить відповідні тренінги для викладачів медичних колледжів, щодо сучасних навичок надання екстреної медичної допомоги. Для подальшого розповсюдження серед цільових груп.

У проекті використані розроблені МОЗ методичні рекомендації для підготовки викладачів коледжів до національних тренерів з невідкладної медицини на базі медичних коледжів Луганської та Донецької областей, які будуть розглядатись як центр знань. Шість навчальних кабінетів у трьох коледжах обладнані навчальним обладнанням та матеріалами для надання довідкових служб швидкої медичної допомоги (EMS). Учасники заходу: викладачі медичних коледжів (Бахмут, Костянтинівка), 10 осіб.

Мета: Впровадження реформи екстреної медичної допомоги в практику.

### Теоретичні цілі:

#### Після завершення цього розділу слухач зможе:

- 1. знати визначення поняття системи екстреної медичної допомоги (ЕМД).
- 2. диференціювати ролі і обов'язки екстреного медичного техніка (ЕМТ) від інших фахівців системи на догоспітальному етапі;
- 3. описати ролі і обов'язки, пов'язані з особистою безпекою;
- 4. обговорити ролі і обов'язки ЕМТ щодо безпеки бригади, пацієнта і сторонніх осіб;
- 5. визначити шляхи покращення якості надання ЕМД та знати роль ЕМТ в цьому процесі;
- 6. визначити медичний напрям надання ЕМД та обговорити роль ЕМТ в цьому процесі;
- 7. знати нормативно-правову базу, яка стосується функціонування системи ЕМД.

#### Афективні цілі:

- 1. знати межі своїх компетенцій та не перевищувати їх;
- 2. охарактеризувати різні шляхи, що використовуються для доступу постраждалих до системи ЕМД.

#### Практичні цілі:

- 1. надати сценарій з потенційним інфекційним забрудненням, ЕМТ має використати відповідне індивідуальне захисне обладнання. Після завершення сценарію ЕМТ має правильно вилучити і викинути захисний одяг;
- 2. з огляду на сценарій ЕМТ має завершити знезараження / очищення і заповнити всю звітну документацію.

### Тренер для тренерів:

1) Марія Олександрівна Буренкова – сертифікований фахівець екстреної медицини.

Організатор навчального тренінгу: цей захід ініційовано та фінансується в рамках Програми ООН із відновлення та розбудови миру, за підтримки Європейського Союзу.

×

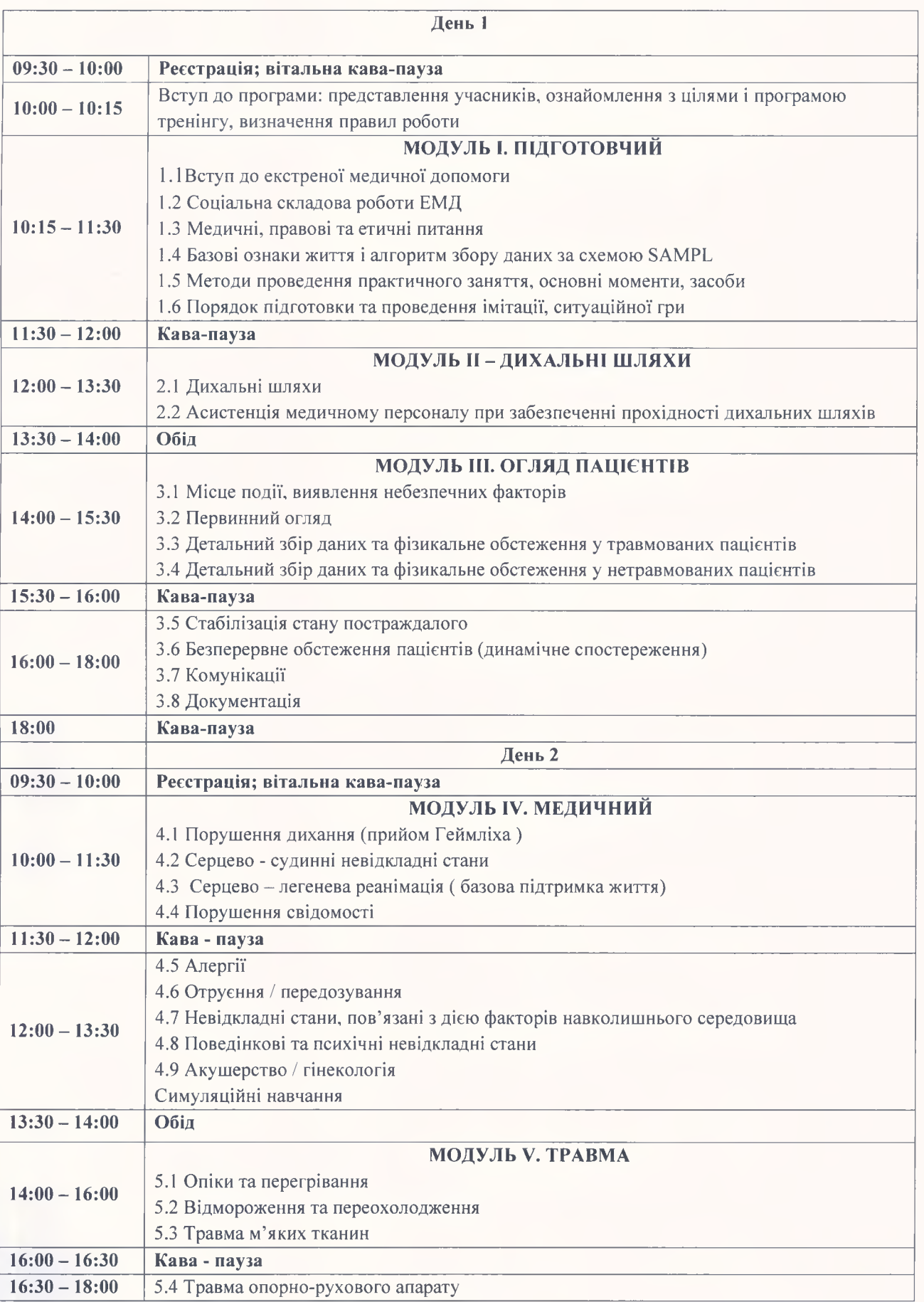

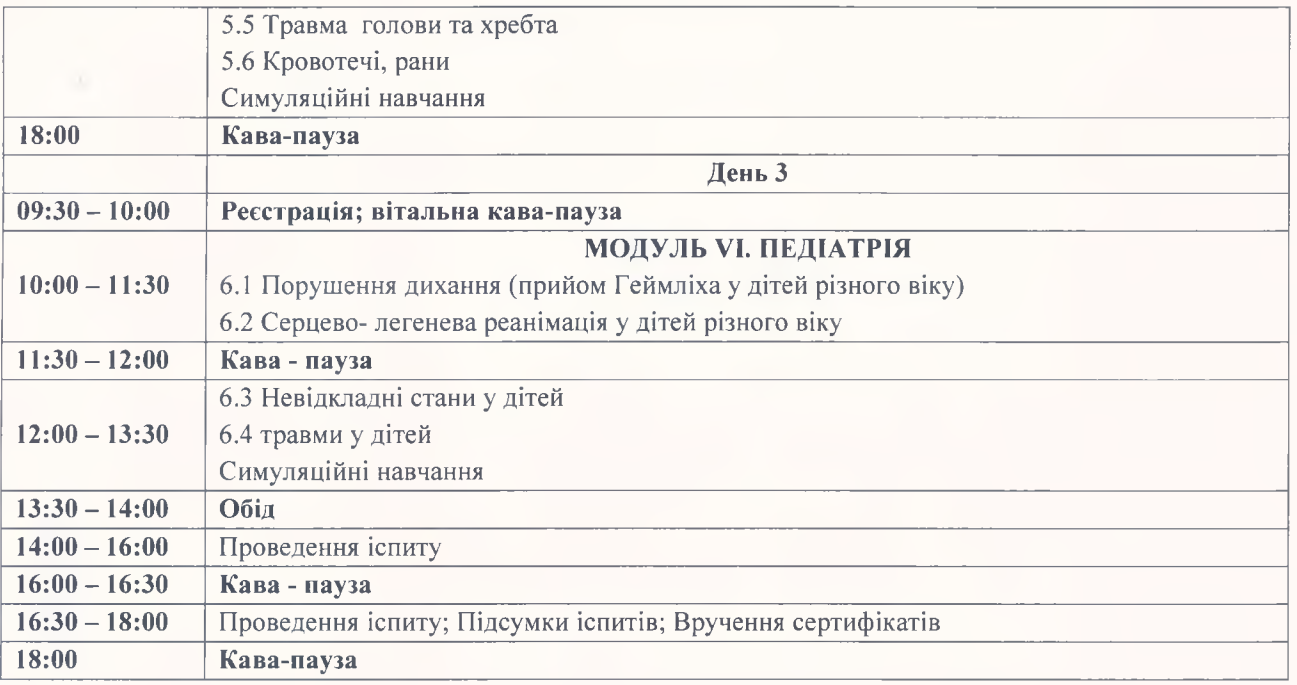